# StarTechcom

Hard-to-find made easu®

#### **2 Port ExpressCard Laptop USB 2.0 Adapter Card**

EC230USB

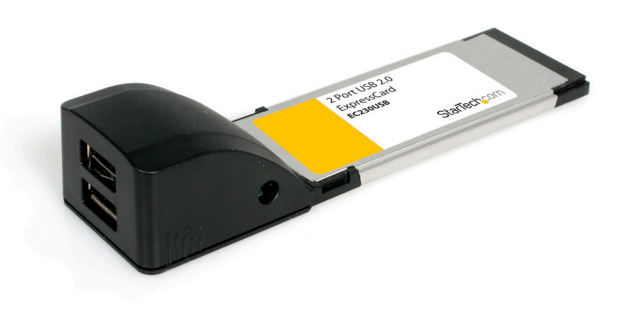

\*actual product may vary from photos

DE: Bedienungsanleitung - de.startech.com FR: Guide de l'utilisateur - fr.startech.com ES: Guía del usuario - es.startech.com IT: Guida per l'uso - it.startech.com NL: Gebruiksaanwijzing - nl.startech.com PT: Guia do usuário - pt.startech.com

For the most up-to-date information, please visit: www.startech.com

# **Table of Contents**

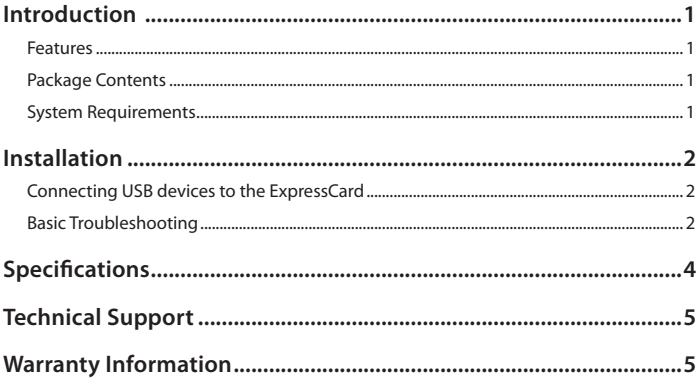

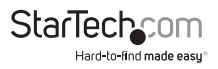

### Introduction

Thank you for purchasing a StarTech.com Two Port USB 2.0 ExpressCard Adapter. Providing a versatile USB solution, EC230USB offers data transfer rates of up to 480Mbps (when used with high-speed USB peripherals), and is backward compatible for use with USB 1.1 compliant devices, providing the ideal platform for connecting to USB mice, printers, memory card readers, scanners and more.

#### **Features**

- • Compliant with Express Card (34mm) Type II Standard
- • Backward compatible with USB version 1.1
- • Easy Plug & Play installation
- • Supports all available USB transfer rates: High-speed (480Mbps), Full-speed (12Mbps), and Low-speed (1.5Mbps)

#### **Package Contents**

- 2 Port USB ExpressCard Adapter
- • User Manual

#### **System Requirements**

• One available ExpressCard Slot

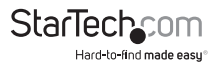

### Installation

- 1. Insert the ExpressCard into an available ExpressCard / 54 or 34mm slot. Since this card is hot-pluggable, this can be performed while the computer is on or off. Once the card has been inserted, ensure the computer is powered, to proceed with installation.
- 2. Windows will detect that the card has been inserted, and will prompt for driver installation. Follow the on-screen instructions. Once the driver has been installed, the operating system will notify you that your new hardware is ready for use.

#### **Connecting USB devices to the ExpressCard**

To begin using your USB peripherals with EC230USB, simply insert the USB connector provided by the peripheral or attached cable (not included with EC230USB) into one of the USB ports provided by the ExpressCard.

Please note that for peripherals requiring lower voltages, EC230USB offers built-in power capability and can power devices up to 5V requirements. If more power is required, an external 5VDC power adapter (not included with EC230USB) can be connected to the power jack on the ExpressCard.

#### **Basic Troubleshooting**

If you find that the peripherals connected to EC230USB (in the powered state) are not functioning, or are not being detected, please ensure the following:

- 1. The drivers have been installed.
- 2. Any previous driver installations (if this product has been previously installed) have been removed.
- 3. There are no conflicts with other device drivers. To determine this:
	- a. Browse to the Device Manager, by right-clicking on My Computer, and selecting Manage. In the left pane, click on Device Manager.
	- b. Look for any exclamation marks (!) or question marks (?) listed next to the USB controller card, in the right pane.

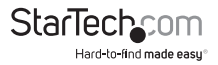

### Specifications

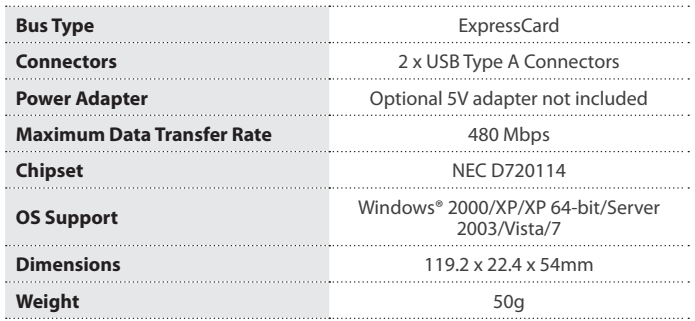

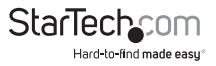

### Technical Support

StarTech.com's lifetime technical support is an integral part of our commitment to provide industry-leading solutions. If you ever need help with your product, visit www.startech.com/support and access our comprehensive selection of online tools, documentation, and downloads.

For the latest drivers/software, please visit www.startech.com/downloads

### Warranty Information

This product is backed by a lifetime warranty.

In addition, StarTech.com warrants its products against defects in materials and workmanship for the periods noted, following the initial date of purchase. During this period, the products may be returned for repair, or replacement with equivalent products at our discretion. The warranty covers parts and labor costs only. StarTech.com does not warrant its products from defects or damages arising from misuse, abuse, alteration, or normal wear and tear.

#### **Limitation of Liability**

In no event shall the liability of StarTech.com Ltd. and StarTech.com USA LLP (or their officers, directors, employees or agents) for any damages (whether direct or indirect, special, punitive, incidental, consequential, or otherwise), loss of profits, loss of business, or any pecuniary loss, arising out of or related to the use of the product exceed the actual price paid for the product. Some states do not allow the exclusion or limitation of incidental or consequential damages. If such laws apply, the limitations or exclusions contained in this statement may not apply to you.

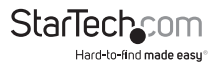

# **StarTechcom**

Hard-to-find made easu®

Hard-to-find made easy. At StarTech.com, that isn't a slogan. It's a promise.

StarTech.com is your one-stop source for every connectivity part you need. From the latest technology to legacy products — and all the parts that bridge the old and new — we can help you find the parts that connect your solutions.

We make it easy to locate the parts, and we quickly deliver them wherever they need to go. Just talk to one of our tech advisors or visit our website. You'll be connected to the products you need in no time.

Visit www.startech.com for complete information on all StarTech.com products and to access exclusive resources and time-saving tools.

*StarTech.com is an ISO 9001 Registered manufacturer of connectivity and technology parts. StarTech.com was founded in 1985 and has operations in the United States, Canada, the United Kingdom and Taiwan servicing a worldwide market.*